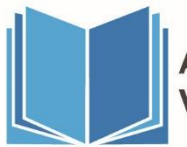

### **Policy Overview**

This policy ensures that Australian Institute of Vocational Development Pty. Ltd. (trading as Australian Institute of Vocational Development (AIVD)) meets its legal requirements in regard to implementing and managing a centralised system when cancelling, withdrawing, or transferring enrolled students from training services to ensure that the student's individual experience is carried out in a fair and ethical manner. This policy **does not** relate to the transition of students from an old qualification.

## **Objective**

To ensure a systematic process occurs nationally by implementing a centralised system in the management of the following situations: cancellation, withdraw or transfer which is consistent and meets the organisations business objectives and compliance needs to the RTO Standards 2015.

## **Staff Responsible:**

This applies to all;

- **•** Operations Manager
- **Business Development Managers (BDMs)**
- **Trainer or Assessor**
- **Training Administrators**
- **Compliance**

### **Stakeholders Responsible:**

This applies to all:

- **Job Seeker Agencies (JSA) or equivalent**
- Australian Apprenticeship Service Network Providers (AASNs)
- Employers
- **E** Students

### **Compliance Standards:**

This policy relates to the following Standards for RTO's 2015: 5.1 - 5.4.

This policy relates to the following 2021 Standard Skills First VET Funding Contract Schedule 1 - V3.0

Clause 9 - Evidence of Participation & Reporting of Withdrawals - Clause 10.10

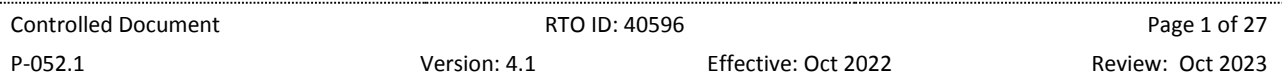

aivd.com.au

### **Related Policies/Templates/Documents:**

- A-701.1 Cancellation Letter for Student
- A-745.1 Cease of Training Letter for Student (Existing Worker)
- A-746.1 Cease of Training Letter for Employer
- A-742.1 Your Course Has Ended Letter
- A-786.1 Extension Request Conditional Approval Letter
- A-787.1 Extension Request Approval Letter
- A-788.1 Extension Request Declined Letter
- F-105.1 Completion and Cancellation Form
- F-530.1 Enrolment Transfer Application Form
- Victorian VET Student Statistical Guidelines
- Factsheet-Withdrawn Subject Enrolments v2
- Factsheet-Withdrawn (and Deferred) Program Enrolments (v2)
- Addendum Your Course Has Ended Process and Extension Requests Process

### **Definitions**

**Cancellation** refers to the permanent cessation of an enrolment and withdraws a student from their training program.

**Evidence of Participation (EoP)** refers to evidence of engagement by the student in the learning and/or assessment activity.

**Withdrawal** refers to a request from a student to be permanently removed from a training program. *(NB: the SMS enrolment status type for withdrawal is cancelled).* 

**Transfer** refers to students being transferred to another RTO due to the restructure or closure of an RTO.

**Program Status Identifier** identifies the status of a program a client is enrolled in which is used to determine program completion rates.

**41 - Withdrawn - Apparent**

'Withdrawn - Apparent' is used when a client has stopped their training without fully completing their enrolment but has not officially notified the RTO of their withdrawal. The Client has lost contact with the RTO and the RTO is assuming a withdrawal. This code covers both scenarios where the client has opted to stop training and where the training has ceased through no fault of the client (e.g., RTO closure).

**40 - Withdrawn - Official**

'Withdrawn - Official' is used when a client has stopped their training without fully completing their enrolment and has notified the RTO of their withdrawal.

#### **42 - Withdrawn - Deferred**

'Withdrawn - Deferred' is used when a client has stopped their training without fully completing their enrolment and has negotiated an agreement with the RTO of their intention to defer training to a later date.

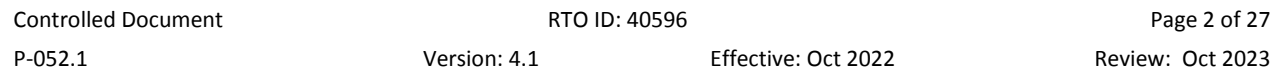

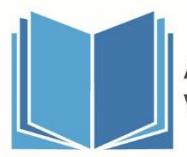

## **Policy**

### **1. Withdrawal or Cancellation**

### **1.1.Withdrawal or Cancellation of Individual**

AIVD is responsible for managing the accuracy of the student data in the student management system (SMS). This may involve the cancellation or withdrawal of students that have resigned from training, left the company, have unacceptable attendance or have been removed from training.

Where possible a training cancellation form should be signed by the student to confirm the cancellation of the student in the SMS. Where this is not possible the trainer should complete the form and pass it to the administration team with any outstanding paperwork as soon as practicable.

Trainers / administrators that identify students which demonstrate poor attendance should discuss the situation and offer support where possible to retain the student in training.

If an Eligible individual withdraws from AIVD, without participation, or where AIVD has insufficient evidence of the student's participation, AIVD will either:

- Exclude that student's unit of competency/module from future Student Statistical Reports for the calendar year;
- Report the enrolment as a withdrawal (cancellation) with actual hours attended using the relevant Program Status Identifier.
- No claim for payment is made for contact hours / funds in respect of withdrawals with no attendance.

Where a student has been actively involved in training before they are withdrawn AIVD must:

- Withdraw all active incomplete units using the relevant Program Status Identifier.
- Cancel the student; and
- **ISSUE A** statement of attainment where competency has been achieved for any unit of competency.

### **1.2.Job Seeker Student Cancellation**

A cancellation will be recorded against a student who has not attended classes for 3 consecutive weeks or more. During this timeframe, AIVD will be attempting to re-engage this student to ensure they are given every opportunity to respond, but has failed to respond to all contact, phone, and emails from AIVD.

An AIVD administrator will arrange for F-105.1 Completion and Cancellation Form to be completed by the student *(\*in certain circumstances this step will not be practical, as the reason for withdrawal or cancellation may be because of non-attendance/non-contact).*

An email from the student will also suffice as evidence to initiate the withdrawal/cancellation process.

Before a Job Seeker Student can be withdrawn or cancelled, the student's Job Seeker Agency (JSA) must be notified prior to processing.

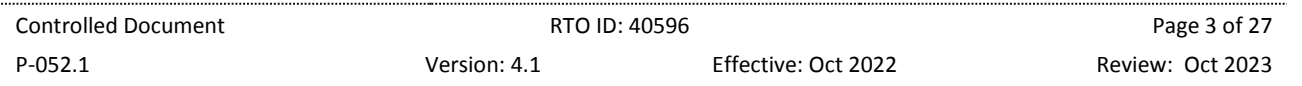

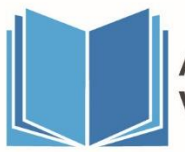

### **1.3.Private Student Cancellation**

A cancellation will be recorded against a student who has not attended classes for 3 consecutive weeks or more. During this timeframe, AIVD will be attempting to re-engage this student to ensure they are given every opportunity to respond, but has failed to respond to all contact, phone, and emails from AIVD.

An AIVD administrator will arrange for F-105.1 Completion and Cancellation Form to be completed by the student *(in certain circumstances this step will not be practical, as the reason for withdrawal or cancellation may be because of non-attendance/non-contact).* An email from the student will also suffice as evidence to initiate the withdrawal/cancellation process.

### **1.4.Existing Worker Student Cancellation**

Before an existing worker can be deemed cancelled AIVD must seek confirmation from the employer. The employer will notify the relevant Business Development Manager (BDM) or administrator of the student's intention to cancel/withdraw. The BDM will inform the Australian Apprenticeship Service Network Provider (AASN) of the cancellation. The AASN will inform the employer and issue the relevant cancellation form.

Once the cancellation form is completed and signed by the Employer and sent to AIVD, the cancellation will be processed via VRQA through the Epsilon portal. The student record will be updated by the administrator in the SMS to reflect the new status.

### **2. Student Transfer**

### **1.5.Reasons for Transfer**

It is AIVD 's responsibility to ensure that the welfare of their students is paramount and that they will be notified of any major changes to AIVD that will impact them and their studies and student experience such as:

- AIVD is closing;
- A segment of AIVD's operations is changing due to restructure;
- A large employer is transferring all their students; or
- An AASN is involved in transferring a group of students.

Depending on the nature of the major change, AIVD will support the student to make a decision about their training program by offering the following options:

- The student/s may not proceed in completing their qualification;
- Choose to transfer to a provider of our choice as the RTO; or
- **•** Choose to transfer to a provider of their choice.

AIVD must ensure that it is clearly identified at the outset which group/s of students are involved.

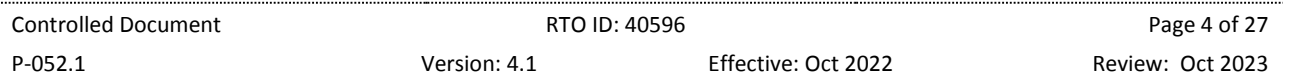

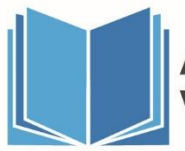

### **1.6.Transfer Duration**

The transfer of students can take up to 3 months or more depending on the individual circumstance and before all data can be finalised. It is AIVD's responsibility to ensure this process is managed to ensure the student experience is positive and fairly treated.

### **1.7.Transfer Administration**

Sample letters for both employers and students are provided within the procedure and to be adjusted for each circumstance. All letters must be approved by the Compliance Team prior to distribution.

Each student must also receive with the letter a copy of the transfer or cancellation form to be completed and returned to AIVD outlining if they wish to either terminate their enrolment or be transferred to another RTO. It is the responsibility of the Operations Manager and administration team to ensure this form is completed and uploaded in the SMS.

### **3. Reporting & Recording Requirements**

### **1.8.Withdrawals**

**For Job Seeker\* and Private Students** - All withdrawals must be reported in the SMS at the time of last evidenced EOP with the student. The student and AIVD must ensure that **F-105.1 Completion and Cancellation Form** is completed and uploaded in the SMS. *(\*in certain circumstances this step will not be practical, as the reason for withdrawal or cancellation may be because of non-attendance/non-contact).*

An email from the student will also suffice as evidence to initiate the withdrawal/cancellation process.

\*It is not at the JSA's discretion whether AIVD are to cancel a student. However, they will be notified prior to AIVD processing the cancellation. **Refer to 4.1 Claiming Withdrawal/ 1. Job Seeker Student Cancellation section.** 

**For Existing Worker (Apprenticeship/Traineeship) Students** – The cancellation of an Apprenticeship/Traineeship contract must be cancelled via Epsilon Portal before AIVD are able to process the cancellation on the SMS. All withdrawals of units must be reported in the SMS at the time of last evidenced EOP with the student.

It may arise at times, where the date of cancellation is after the Last Activity End Date. The date the training contract has been cancelled via Epsilon Portal, must be reported in the student's Apprenticeship / Traineeship details section in the SMS.

### **1.9.Student/Employer Communication**

All letters/correspondence must be saved on to the student/employer portfolio in the SMS along with the **F-105.1 Completion and Cancellation form (Job Seeker/Private students only)** and or any relevant **Apprenticeships/Traineeships cancellation paperwork** (required by the AASN in order for it to be processed via Epsilon portal).

### **4. Claiming Withdrawal**

### **1.10. State Funding Contract approval**

Where a state funding contract allows, funding may be claimed if suitable evidence of participation is retained in the student's file.

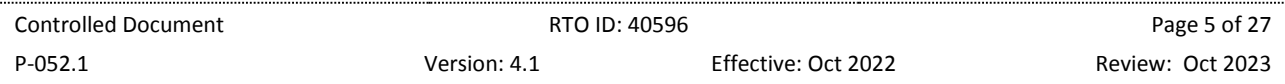

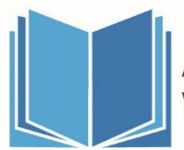

### **Procedure**

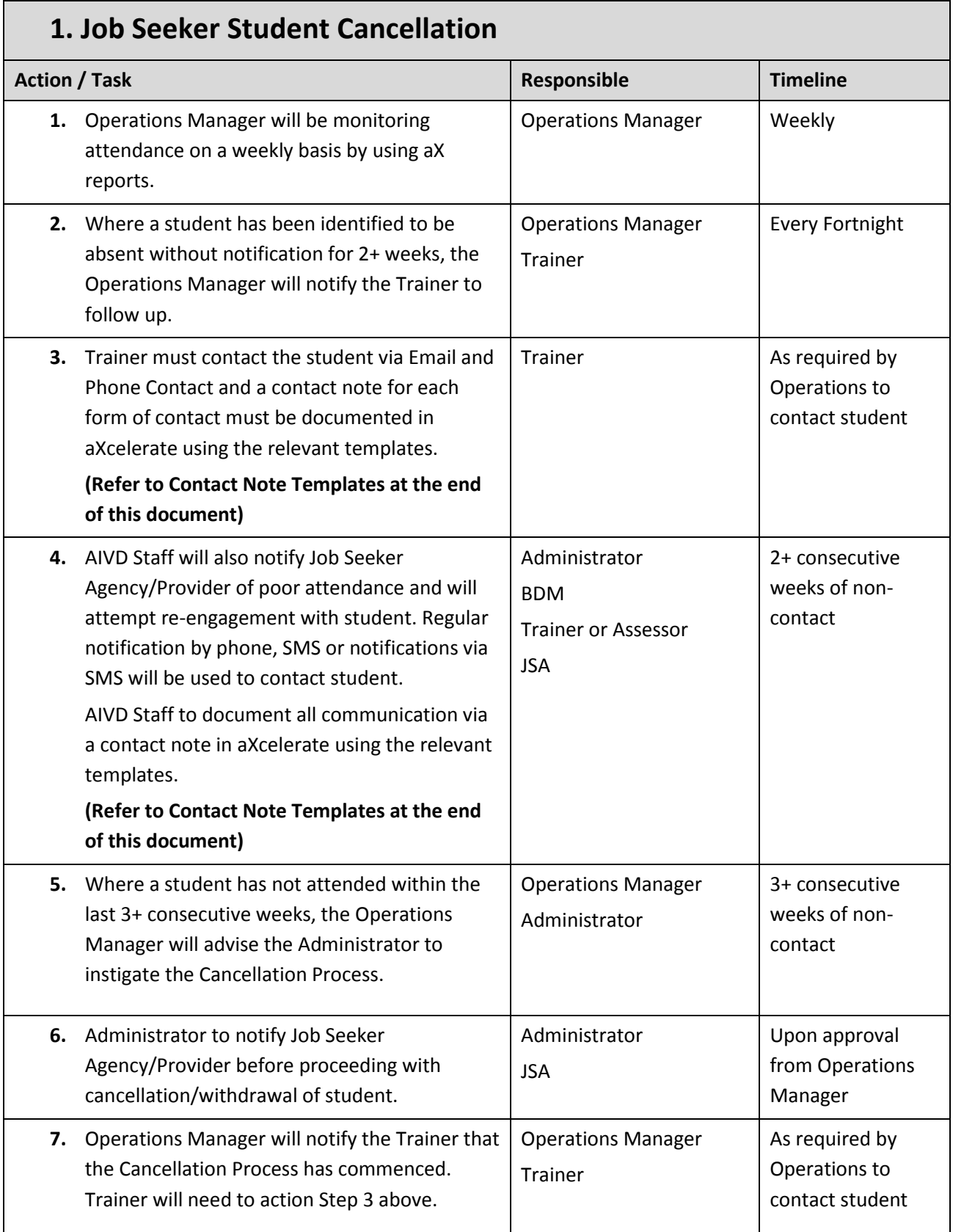

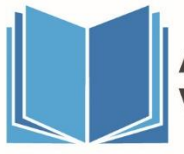

# **P-052.1 Cancellation, Withdrawal and Transfer Policy and Procedure**

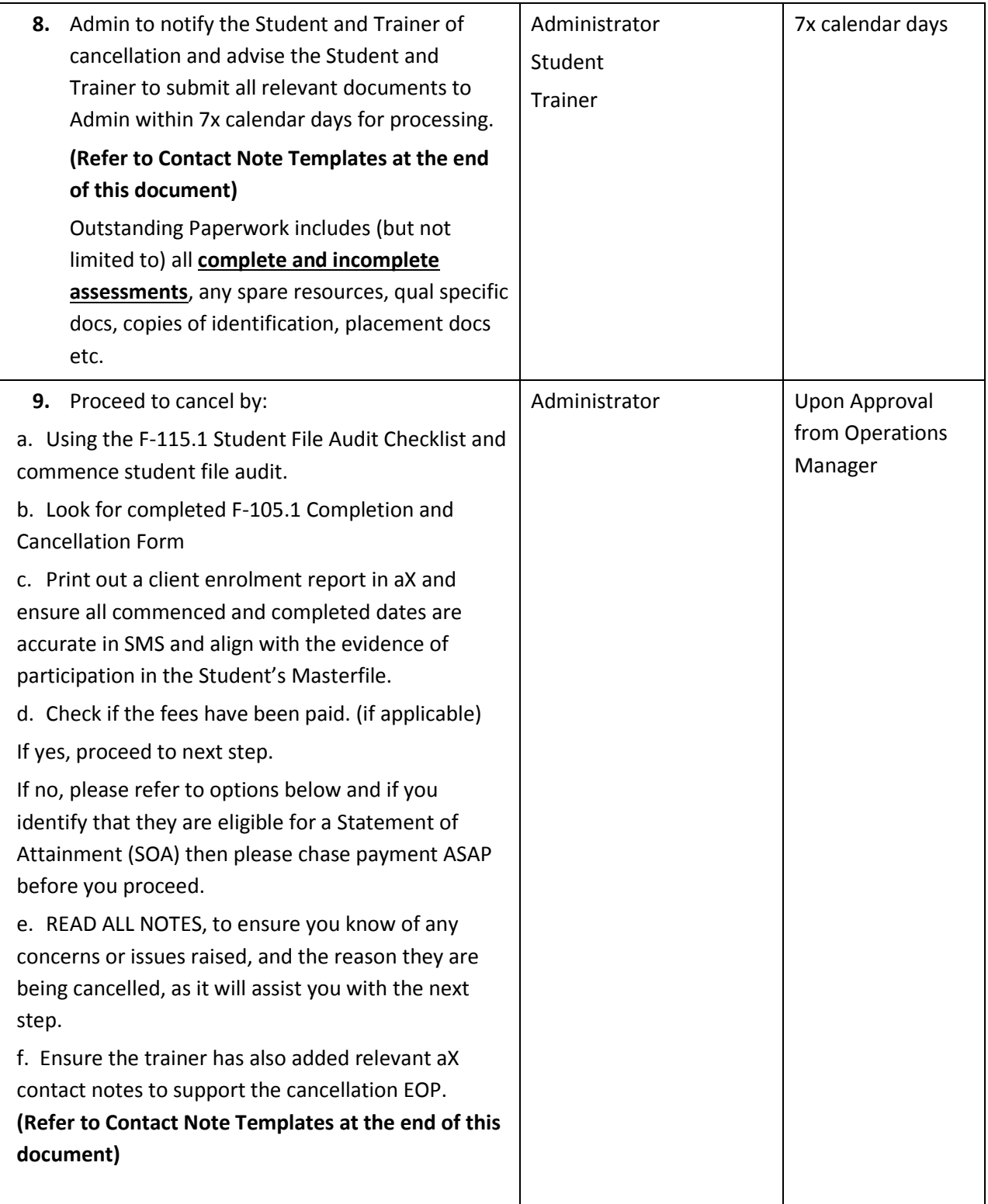

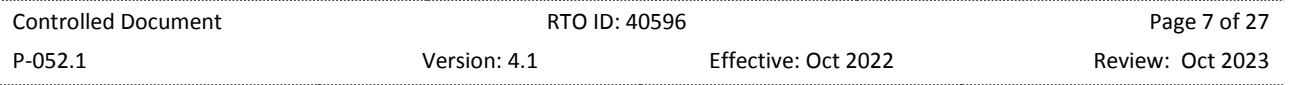

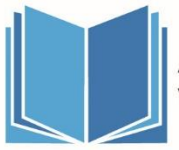

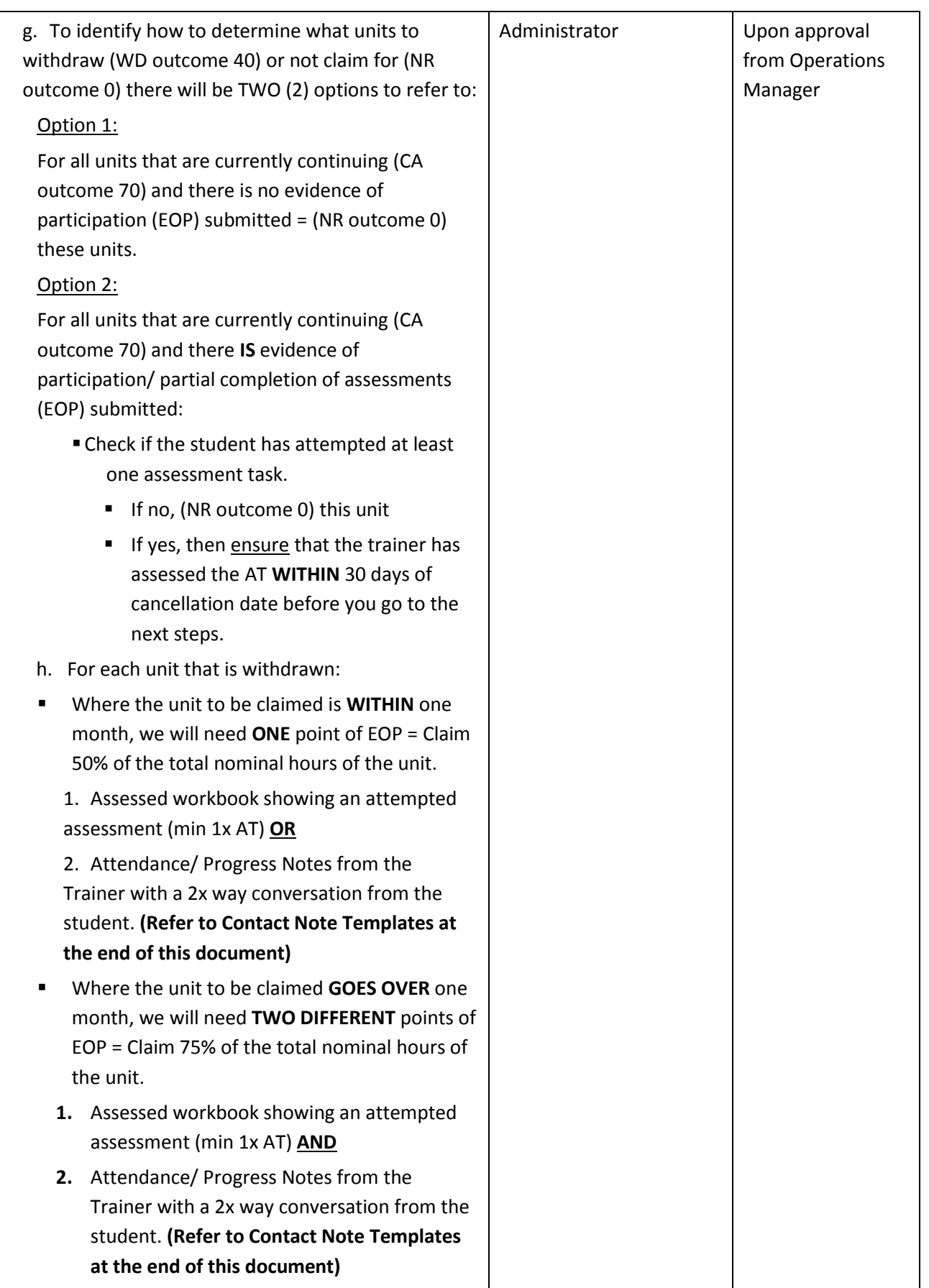

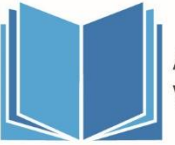

## **P-052.1 Cancellation, Withdrawal and Transfer Policy and Procedure**

aivd.com.au

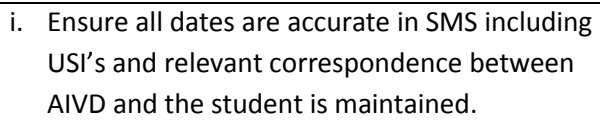

- j. Ensure the relevant Program Status Identifier is reported. **(Refer to Definitions at the front of this document)**
- k. Issue SOA.
- l. SMS data per student finalised.

#### **Close and archive file.**

Refer to P-043.1 Issuing AQF Certification Documentation Policy & Procedure.

End.

### **2. Private Student Cancellation**

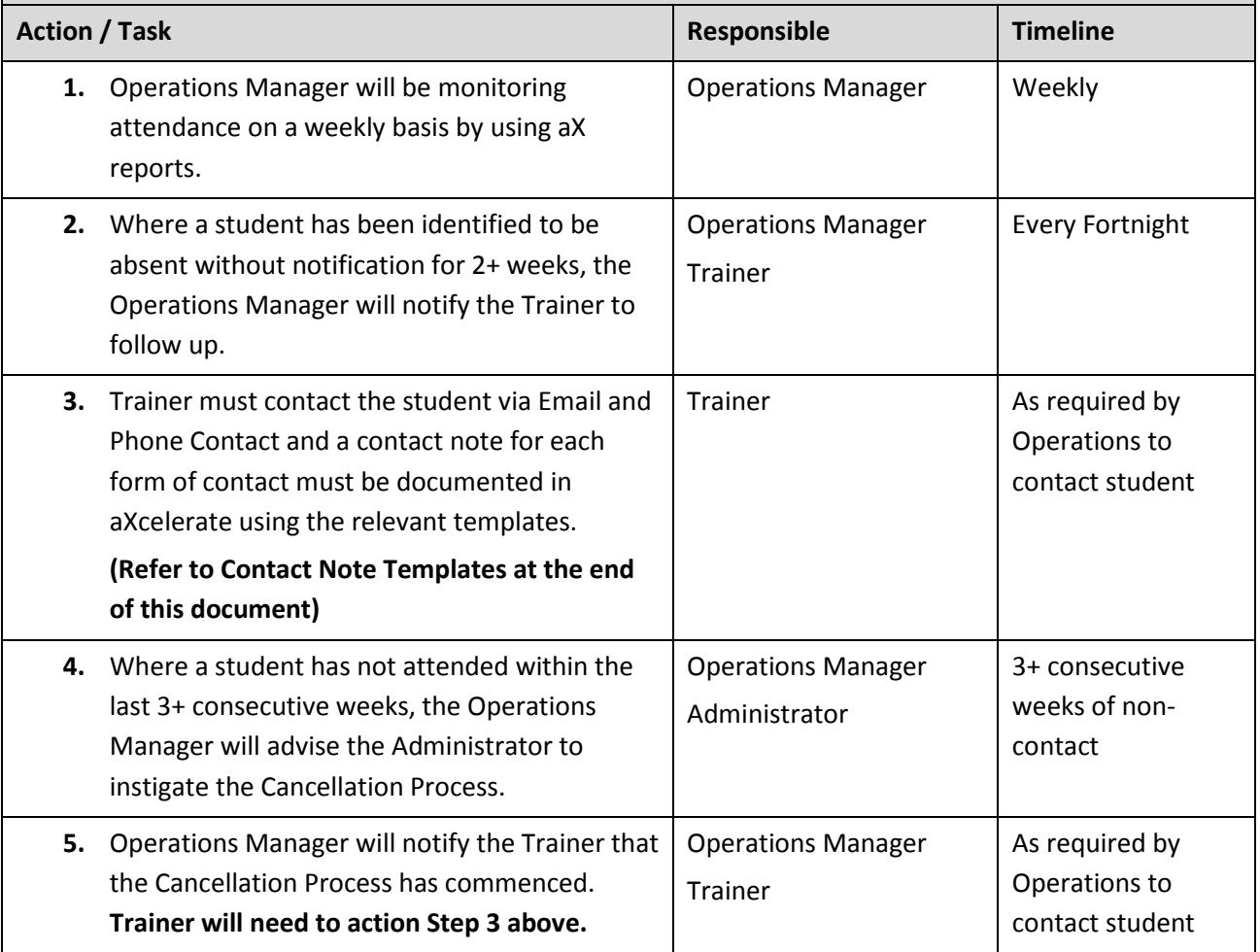

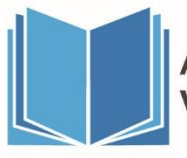

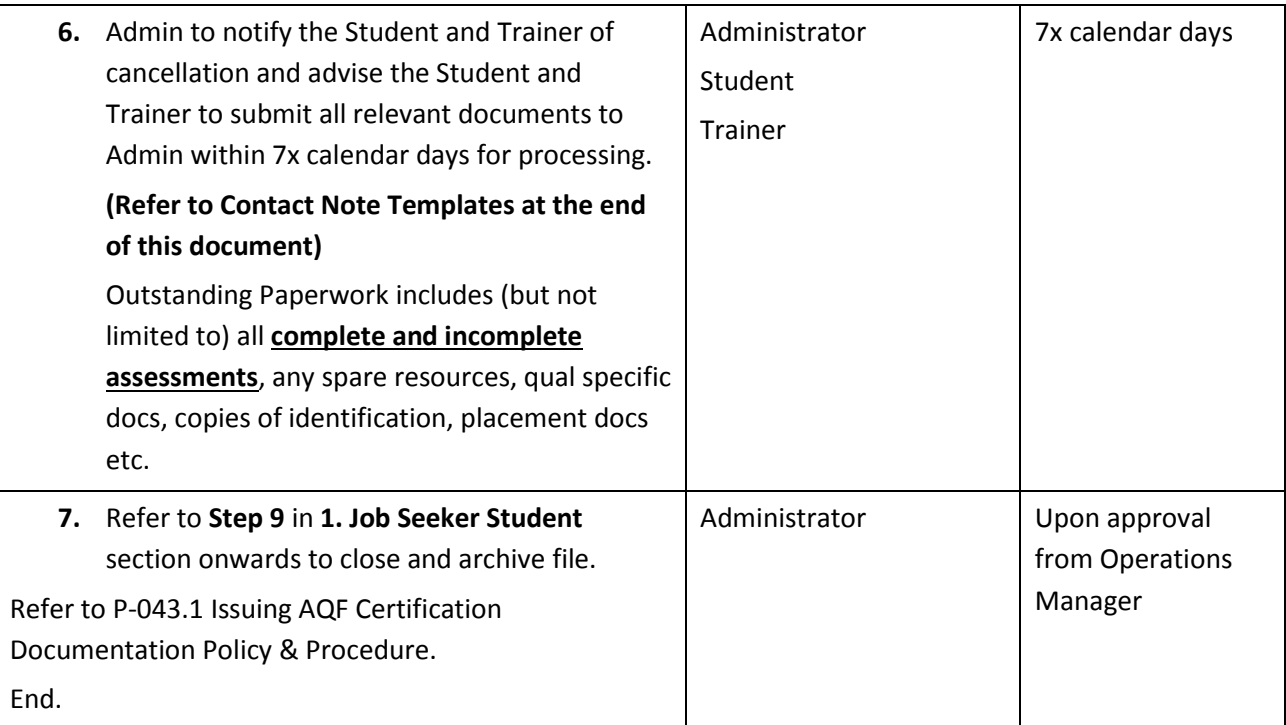

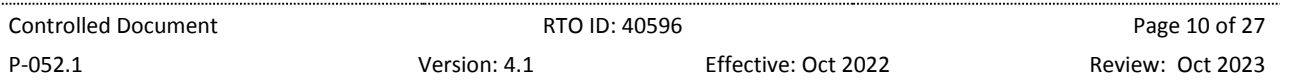

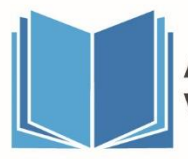

# **3. Existing Worker Student (Apprenticeship/Traineeship) Cancellation**

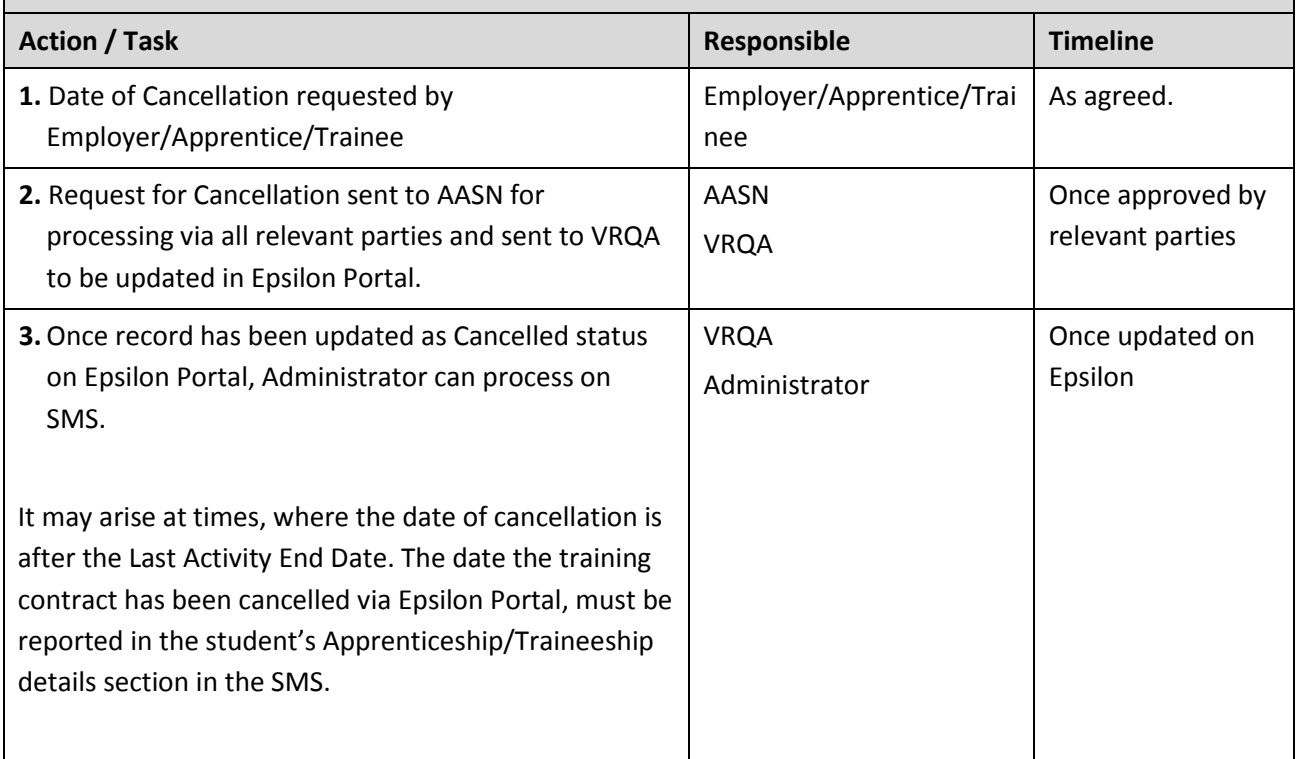

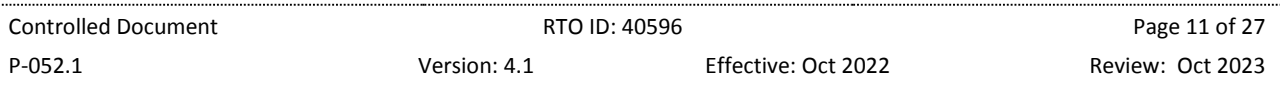

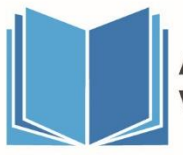

# **P-052.1 Cancellation, Withdrawal and Transfer Policy and Procedure**

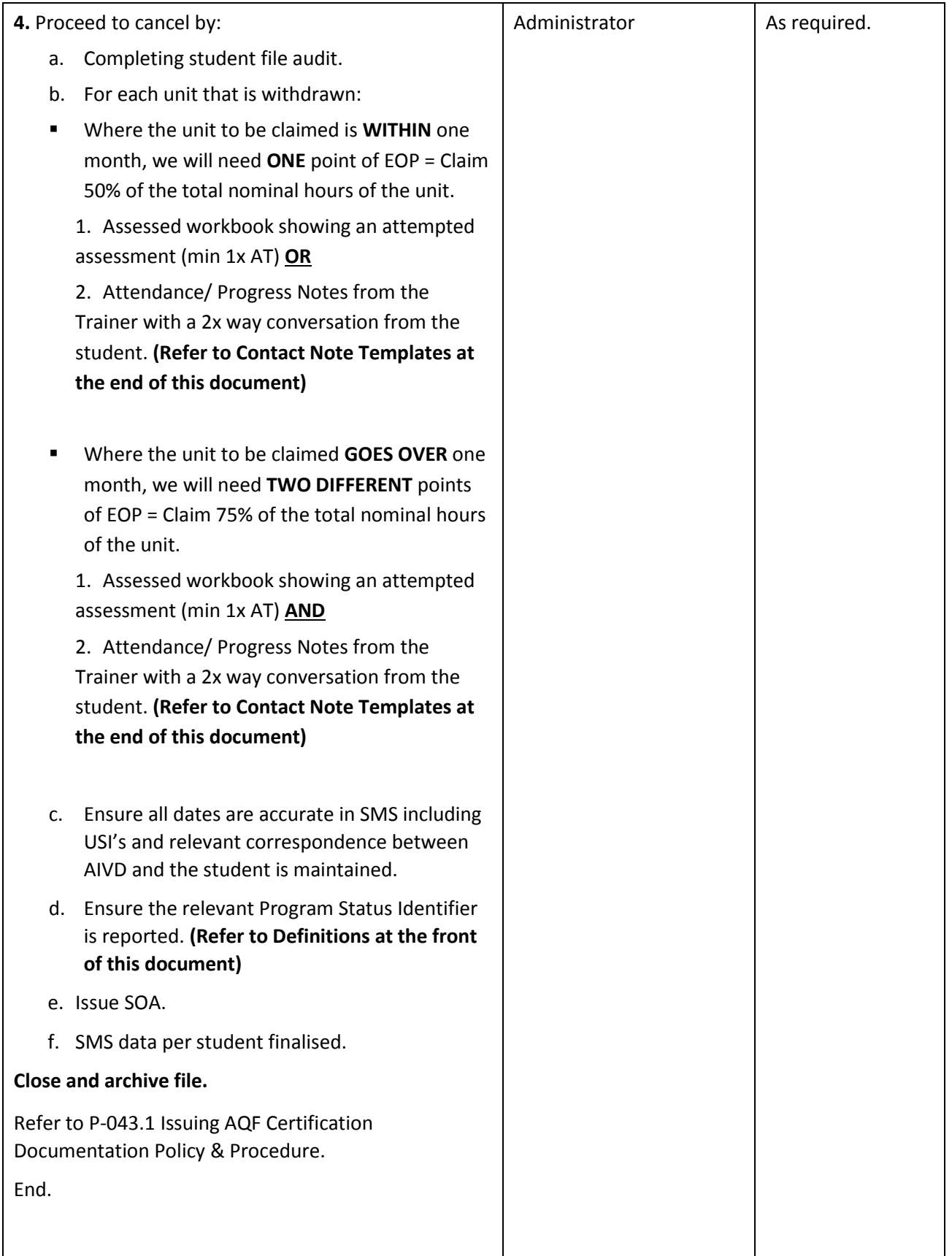

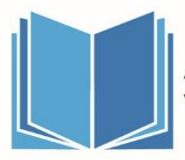

# **4. Existing Worker Student (Apprenticeship/Traineeship) – Cancellation Due to Cease of Training**

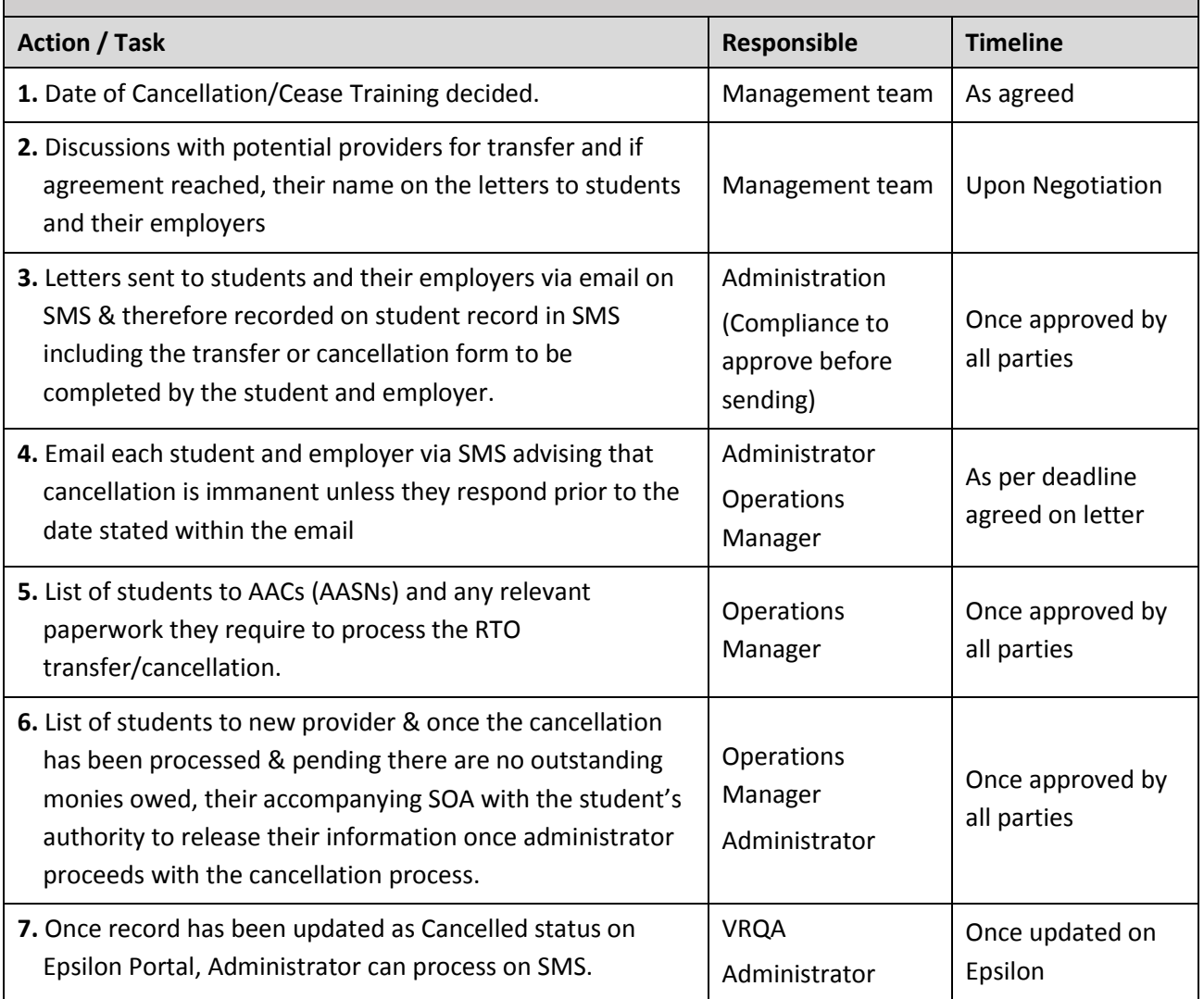

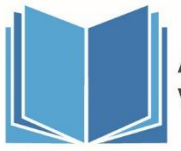

## **P-052.1 Cancellation, Withdrawal and Transfer Policy and Procedure**

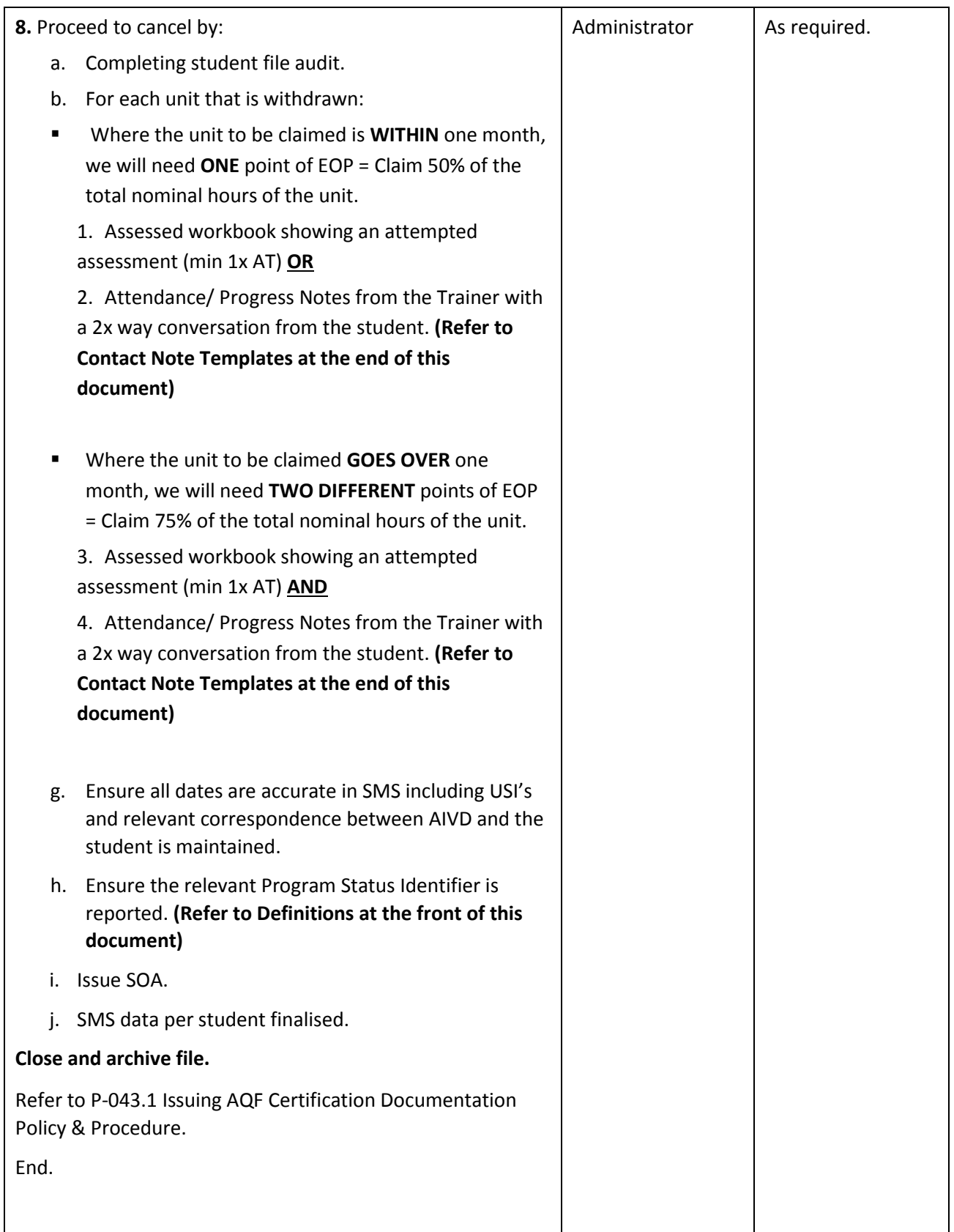

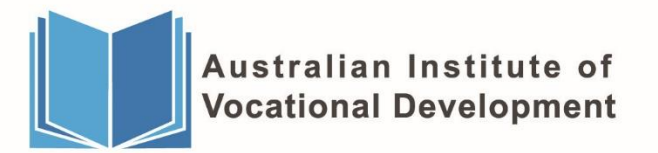

# **Addendum - Your Course Has Ended Process and Extension Requests (Job Seeker/Private Students Only)**

As part of monitoring the student's progress, we will track how many students are yet to complete by the Expected Completion Date. Where necessary we will initiate the following two processes:

# **Your Course Has Ended Process**

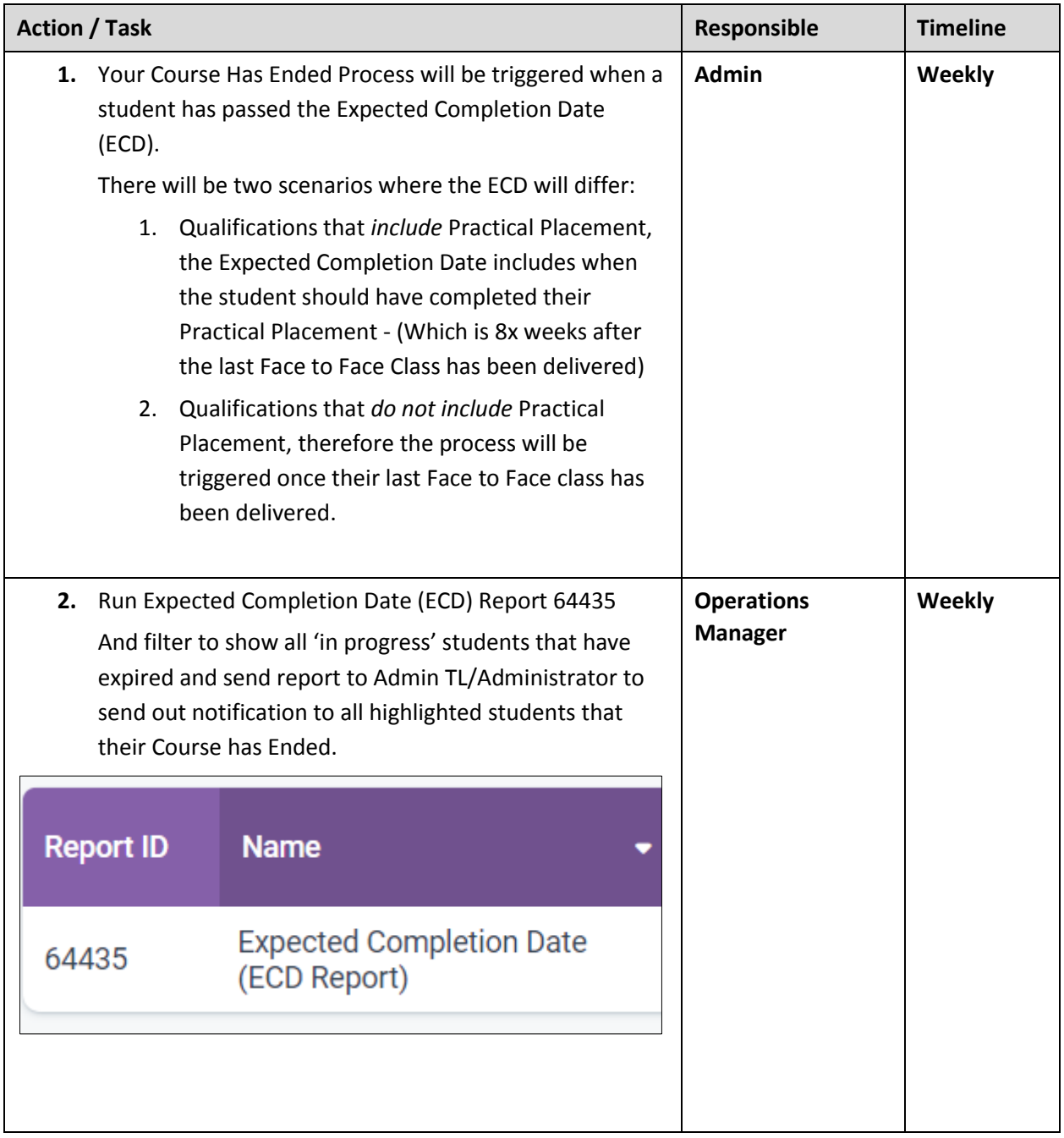

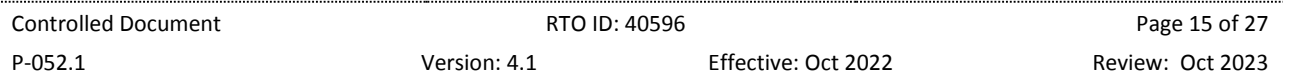

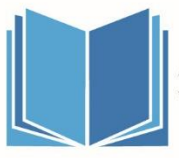

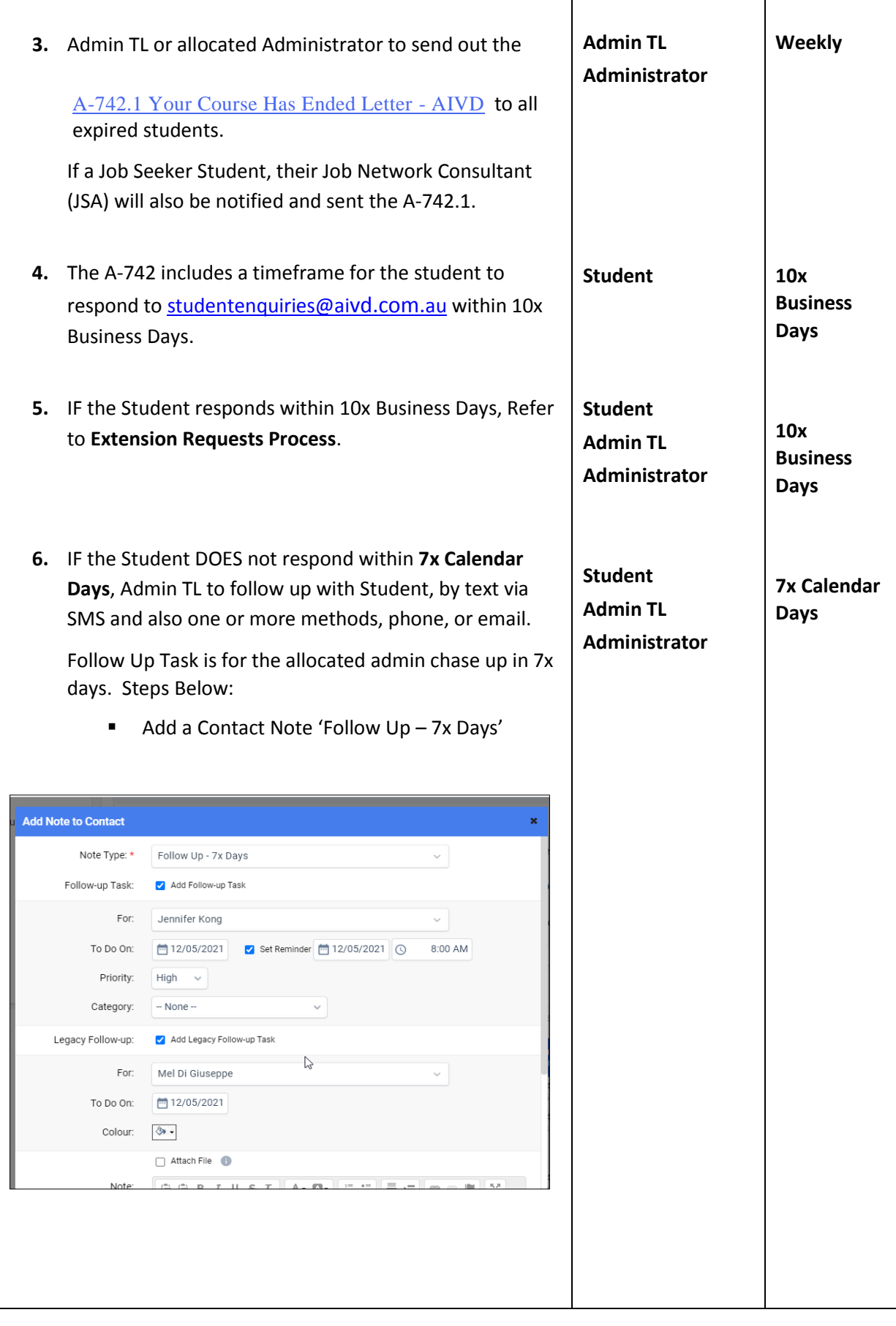

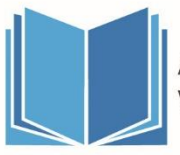

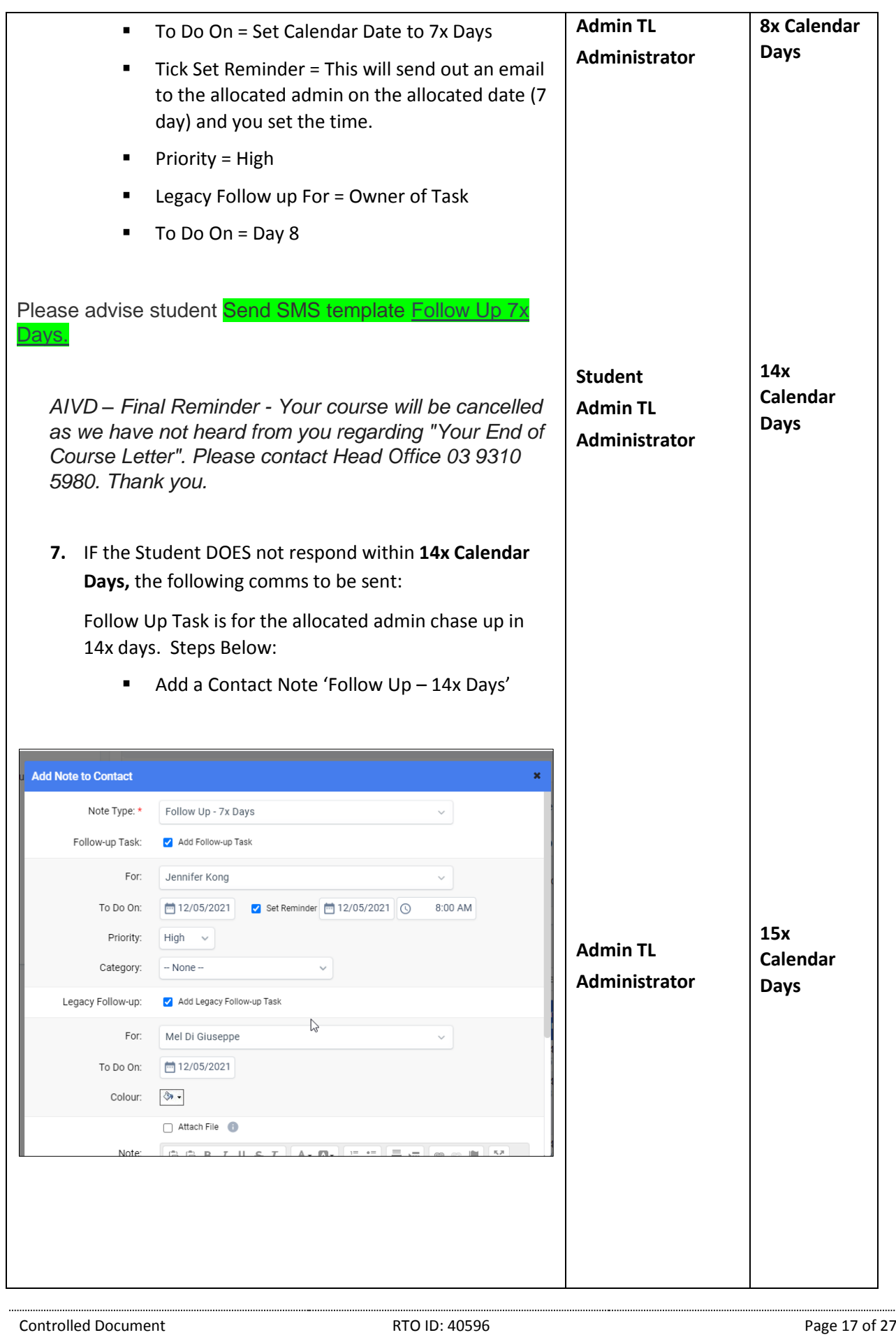

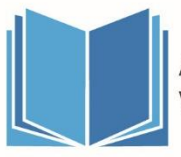

# **P-052.1 Cancellation, Withdrawal and Transfer Policy and Procedure**

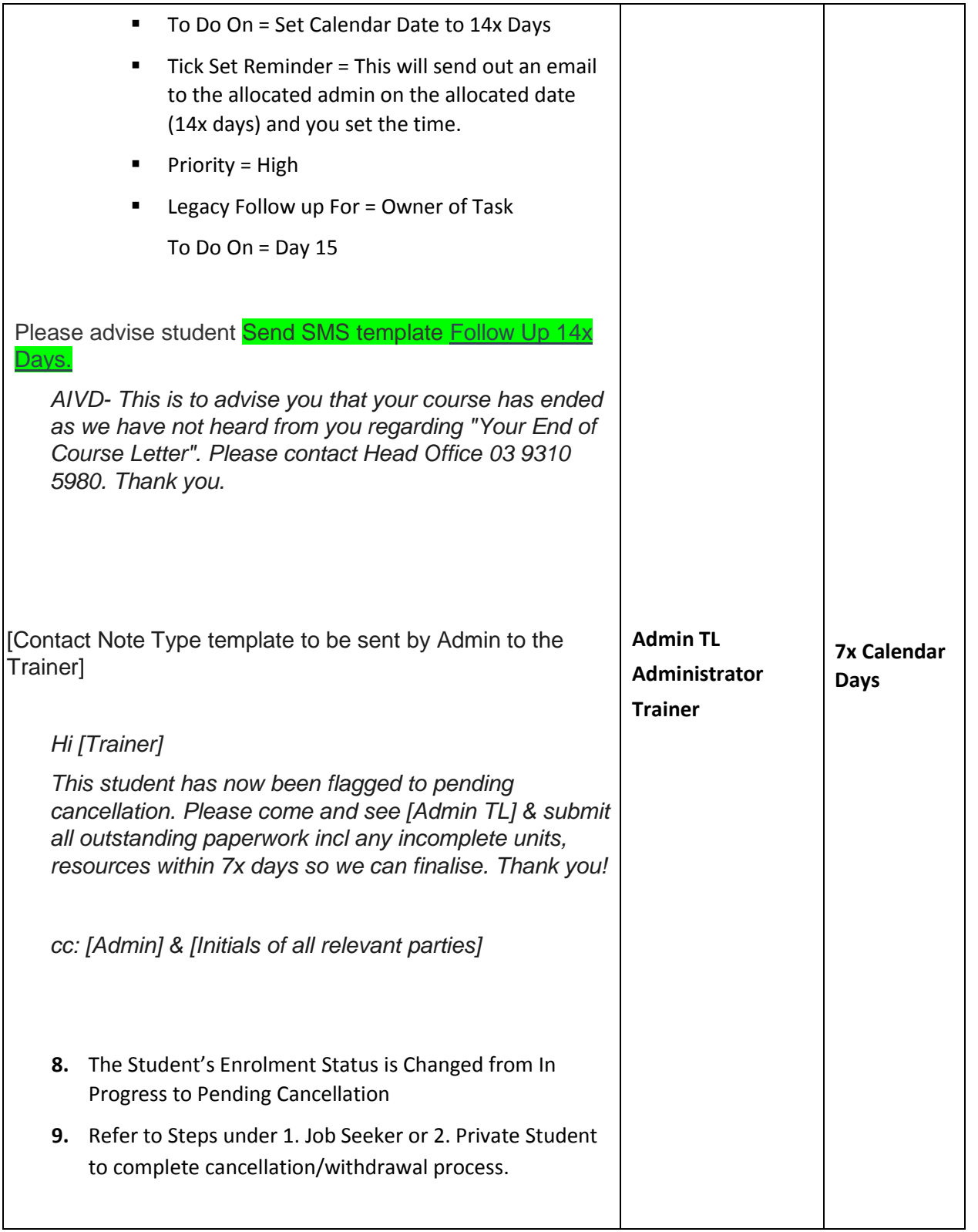

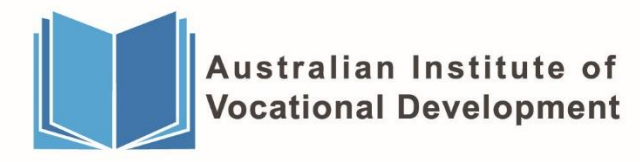

# **Extension Requests Process (Admin)**

When you receive a CI Support Ticket from Compliance Team, use the following contact note types:

**Step 1** - Extension – Request

*Attach the CI Support Ticket*

CI Support Ticket received, fwd to relevant trainer and staff to review.

**Step 2** -Extension – Currently Under Review

Hi [Trainer and any relevant staff, ie , Ops Manager, PP Coordinator] Please see attached request for extn from student for *[Date requested by Student]*

Course End Date: [dd/mm/yyyy]

Feedback required before we can proceed please. cc: [Initials of all relevant parties]

Please advise student Send SMS template Extension - Currently Under Review

#### Hi [Student Name]

Your extension request has been received and is currently under review.

We will contact you to advise of status or if we require further info.

Kind regards

AIVD Student Support - DO NOT REPLY

**Step 3 -** Once Feedback is received, you will then use the relevant templates using **ONE (1)** of the **THREE (3)** contact note types:

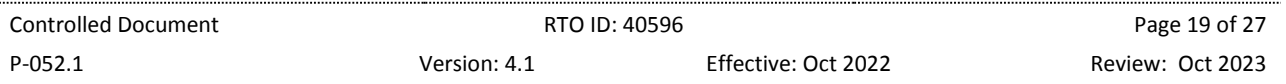

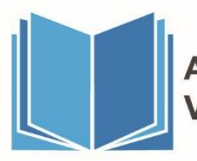

### **Option 1:** Extension – Conditional Approval

Extension has been reviewed and has been given conditional approval due to feedback received. New Conditional Extension Date: [dd/mm/yyyy]

Conditions of Approval:

- **[Conditions 1 –** Must attend Placement as per PPA terms and conditions**]**
- **[Conditions 2 –** Must attend all Student Intensive Support Sessions**]**
- **[Conditions 3 –** Must complete all outstanding assessments as advised by your Trainer**]**

If these conditions are not met, then the new extended date becomes null and void, and your enrolment will be cancelled.

*[Allocated Admin]* Please advise student of new date and conditions.

Please push out any CA units and the Expected Completion Date.

Thanks Team!

cc: [Initials of all relevant parties]

Allocated Administrator to then do the steps below:

[Send SMS template and also Axxx – Extension Request – Conditional Approval]

Please advise student **Send SMS** template Extension – Conditional Approval

#### Hi [Student Name]

Your extension request has been conditionally approved.

Please check your email for further information.

Kind regards

AIVD Student Support - DO NOT REPLY

Please send student **A-786.1 Extension Request - Conditional Approval Letter - AIVD** 

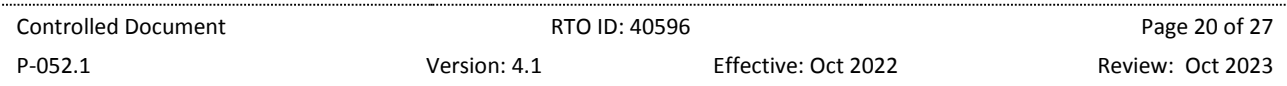

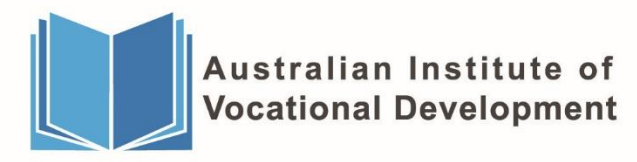

### **Option 2:** Extension - Approval

Extension has been approved due to feedback received. New Extension Date: [dd/mm/yyyy]

*[Allocated Admin]* Please advise student of new date.

Please push out any CA units and also the Expected Completion Date.

Thanks Team!

cc: [Initials of all relevant parties]

Allocated Administrator to then do the steps below:

[Send SMS template and also Axxx – Extension Request – Approval]

Please advise student Send SMS template Extension - Approval

Hi [Student Name] Your extension request has been approved. Your new end date is: dd/mm/yyyy Kind regards AIVD Student Support - DO NOT REPLY

Please send student A-787.1 Extension Request - Approval Letter - AIVD

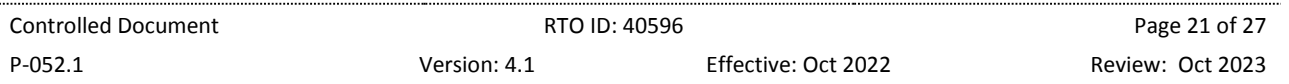

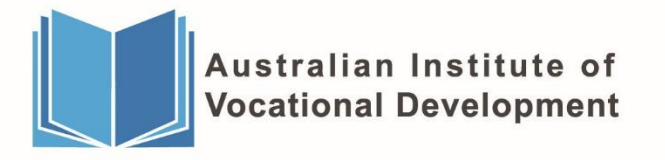

### **Option 3: Extension - Declined**

Extension has been reviewed and declined and will move to pending cancellation.

If applicable - Advise JSA and student that we have reviewed student request and unfortunately their request has been declined.

SOA will be issued for any successfully completed units.

### Reason – \*STAFF REFERENCE ONLY - DONT RELAY TO STUDENT –

[Reason from trainer/staff member here – for eg No response, lack of commitment to complete, non-commitment to placement]

Should the student wish to discuss further? Please ask them to send a support ticket directly to [studentenquiries@aivd.com.au](mailto:studentenquiries@aivd.com.au)

Allocated Administrator to then do the steps below:

[Send SMS template and also Axxx – Extension Request – Declined]

Please advise student Send SMS template Extension – Declined

#### Hi [Student Name]

Your extension request has been declined. Please check your email for further information.

Kind regards

AIVD Student Support - DO NOT REPLY

Please send student A-788.1 Extension Request - Decline Letter - AIVD

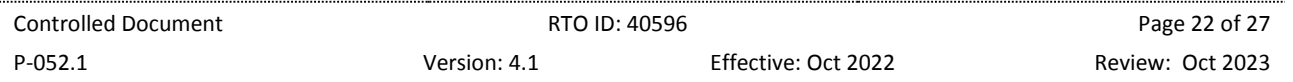

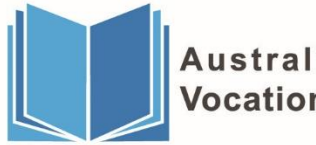

# **SMS Templates – (Admin)**

### Extension – Currently Under Review

Hi [Student Name]

Your extension request has been received and is currently under review.

We will contact you to advise of status or if we require further info.

Kind regards

AIVD Student Support - DO NOT REPLY

Extension – Conditional Approval

Hi [Student Name] Your extension request has been conditionally approved. Please check your email for further information. Kind regards AIVD Student Support - DO NOT REPLY

### Extension – Approval

Hi [Student Name] Your extension request has been approved. Your new end date is: dd/mm/yyyy Kind regards AIVD Student Support - DO NOT REPLY

### Extension – Declined

### Hi [Student Name]

Your extension request has been declined. Please check your email for further information. Kind regards AIVD Student Support - DO NOT REPLY

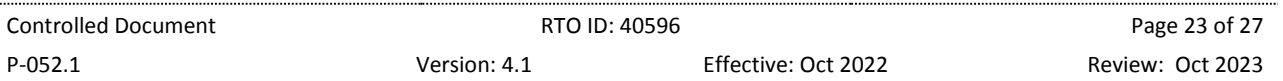

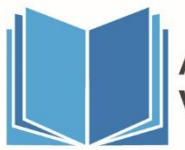

#### Follow Up 7x Days.

DO NOT REPLY – Final Reminder - Your course will be cancelled as we have not heard from you regarding "Your End of Course Letter". Please contact Head Office 03 9310 5980. Thank you.

#### Follow Up 14x Days.

DO NOT REPLY - This is to advise you that your course has ended as we have not heard from you regarding "Your End of Course Letter". Please contact Head Office 03 9310 5980. Thank you.

# **Contact Note Type Templates – (Trainer)**

Trainer Engagement – Follow Up with Student

RE: [*List all Open Units here for eg:* CHCAGE001, CHCAGE002 etc.]

I called and sent an email to **[Student Name]** and discussed with student their progress with the above units, and to offer assistance/support if required. *[Attach all email correspondence to/from the student to the contact note]*

Trainer Engagement – Follow Up with Student Left Message (LVM) or No Answer

RE: [*List all Open Units here for eg*: CHCAGE001, CHCAGE002 etc.]

I sent an email and called [Student Name] and left message to call back to discuss their progress with the above units, and to offer assistance/support if required. *[Attach all email correspondence to/from the student to the contact note]*

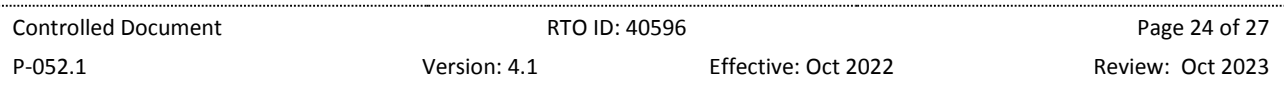

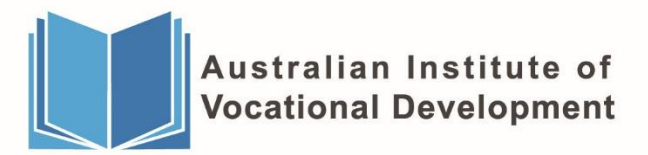

# **Contact Note Type Templates – (Admin)**

#### Cancellation - Trainer Notification 7 Days

#### Hi [Trainer]

This student has now been flagged to pending cancellation. Please come and see [Admin TL] & submit all outstanding paperwork incl any incomplete units, resources within 7x days so we can finalise. Thank you!

cc: [Admin] & [Initials of all relevant parties]

#### Extension – Request

*(Attach the CI Support Ticket)*

CI Support Ticket received, fwd to relevant trainer and staff to review.

#### Extension – Currently Under Review

Hi [Trainer and any relevant staff, ie Practical Placement Coordinator] Please see attached request for extn from student for *[Date requested by Student or TBC]*

Course End Date: [dd/mm/yyyy]

Feedback required before we can proceed please. cc: [Initials of all relevant parties]

#### Extension – Conditional Approval

Extension has been reviewed and has been given conditional approval due to feedback received.

New Conditional Extension Date: [dd/mm/yyyy]

Conditions of Approval:

**[Conditions 1 –** Must attend Placement as per PPA terms and conditions**]**

**[Conditions 2 –** Must attend all Student Intensive Support Sessions**]**

**[Conditions 3 –** Must complete all outstanding assessments as advised by your Trainer**]**

If these conditions are not met, then the new extended date becomes null and void, and your enrolment will be cancelled.

*[Allocated Admin]* Please advise student of new date and conditions.

Please push out any CA units and the Expected Completion Date.

Thanks Team!

#### cc: [Initials of all relevant parties]

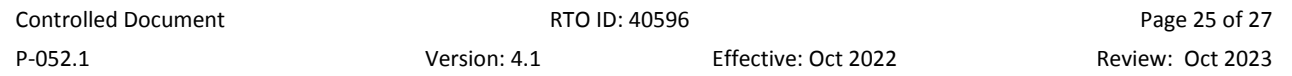

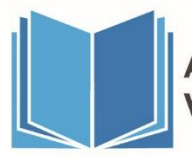

aivd.com.au

#### Extension - Approval

Extension has been approved due to feedback received.

New Extension Date: [dd/mm/yyyy]

*[Allocated Admin]* Please advise student of new date.

Please push out any CA units and also the Expected Completion Date.

Thanks Team!

cc: [Initials of all relevant parties]

#### Extension - Declined

Extension has been reviewed and declined and will move to pending cancellation.

If applicable - Advise JSA and student that we have reviewed student request and unfortunately their request has been declined.

SOA will be issued for any successfully completed units.

Reason – \*STAFF REFERENCE ONLY - DONT RELAY TO STUDENT –

[Reason from trainer/staff member here – for eg No response, lack of commitment to complete, non-commitment to placement]

Should the student wish to discuss further? Please ask them to send a support ticket directly to [studentenquiries@aivd.com.au](mailto:studentenquiries@aivd.com.au)

cc: [Initials of all relevant parties]

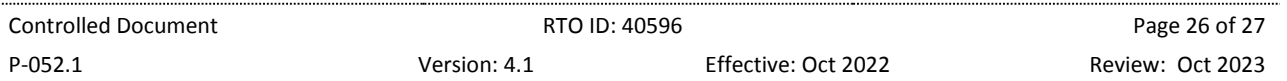

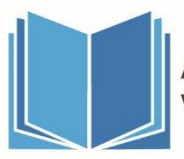

aivd.com.au

#### **Document Revision History**

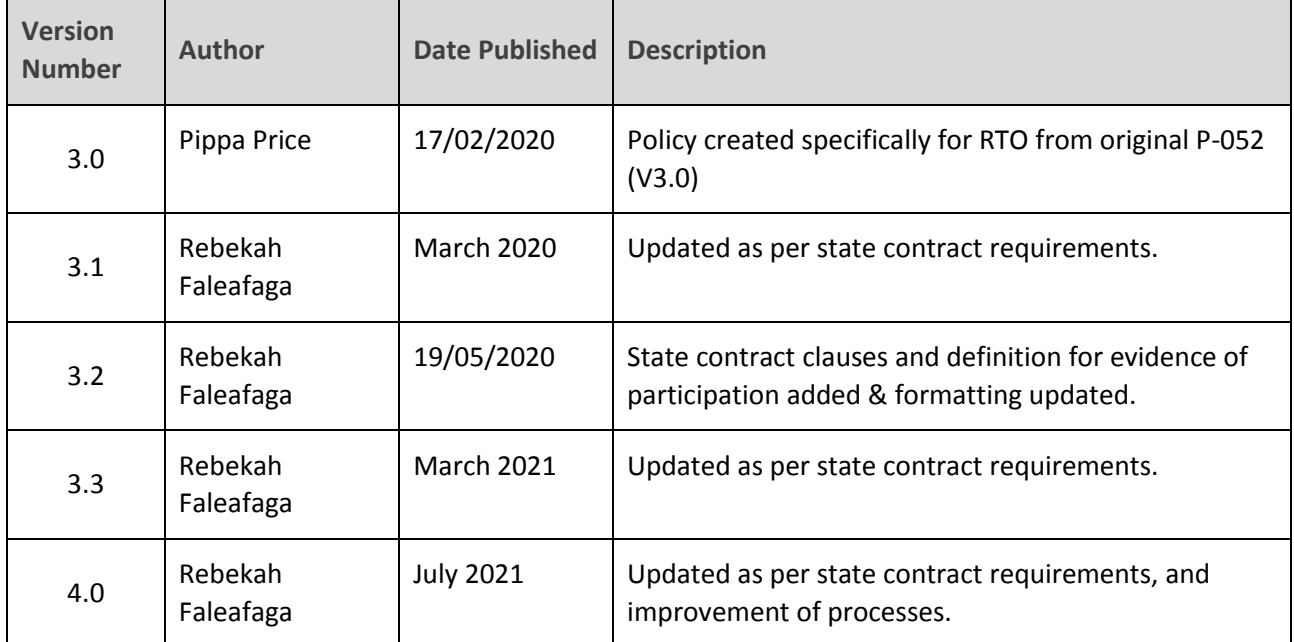

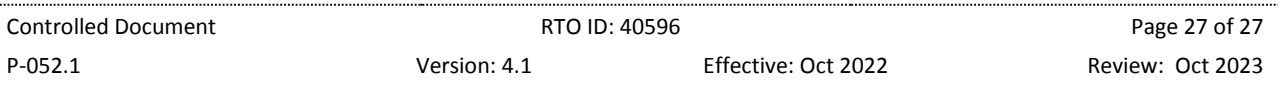